## PRESTO-LOCK / TITE BRICK / WALL CAP

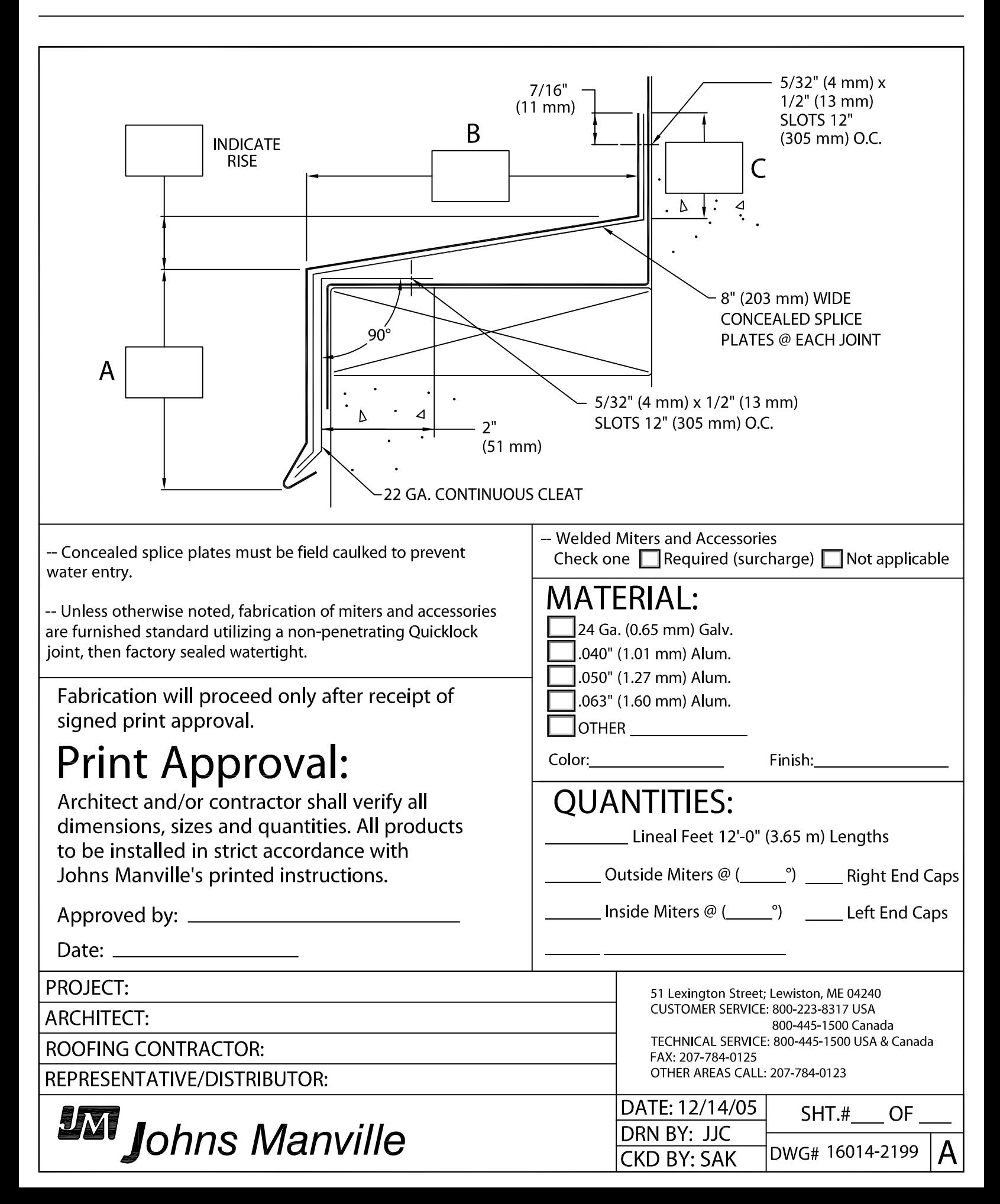